Université de Gabes Faculté des Sciences de Gabes Département des Mathématiques

Faculté des Sciences de Ga

جَامعة قَابس A  $\frac{1}{2}$ ؞ .<br>4 كلية العلوم بقَابس<br>ت A  $\frac{1}{2}$ ã .  $\ddot{\cdot}$ قسم الريَاضْيَات  $\frac{1}{2}$  $\frac{1}{2}$  $\frac{1}{2}$ رَ<br>-

# Courbes et intégrales

Note de cours du module optionnel, complément de mathématiques, pour les étudiants de deuxième année de licence fondamentale mathématiques

## Préparée par Noureddine Ghiloufi

Année universitaire 2016/2017.

# Table des matières

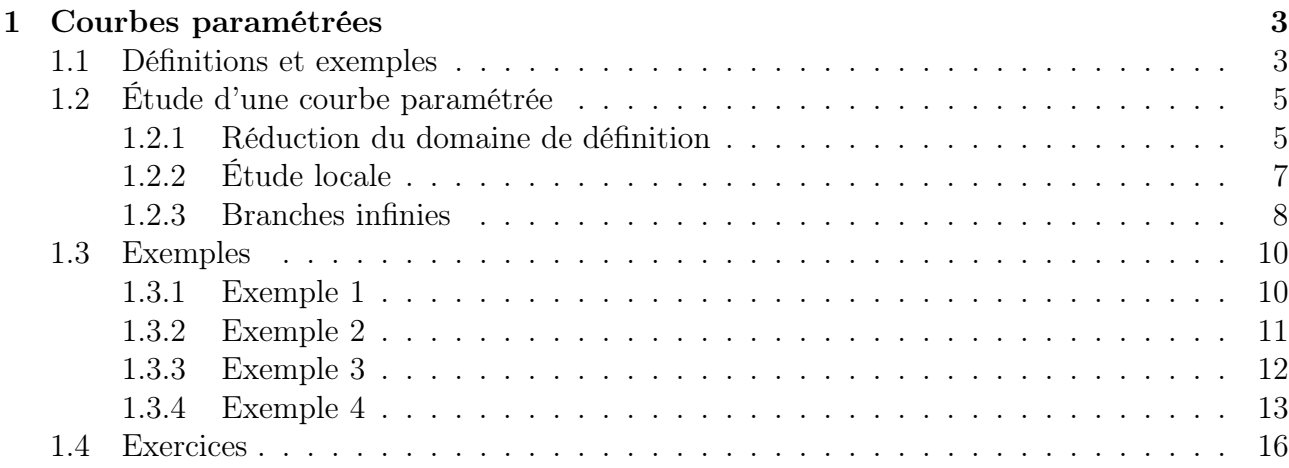

## Chapitre 1

## Courbes paramétrées

## 1.1 Définitions et exemples

On munit le plan d'un repère orthonormé  $(O, i, j)$ . Une courbe paramétrée est donnée par une application F d'un intervalle I de R dans  $\mathbb{R}^2$ . La courbe en question est l'image de l'application :  $\mathscr{C} := F(I) = \{F(t); t \in I\}.$ 

**Exemple 1.1** 1. Droite : Soit  $A = (x_0, y_0) \in \mathbb{R}^2$  un point et  $v = (a, b) \in \mathbb{R}^2 \setminus \{(0, 0)\}$  un vecteur ; la courbe paramétrée qui détermine la droite passant par A et ayant v comme vecteur directeur est donnée par :

$$
F: \mathbb{R} \longrightarrow \mathbb{R}^2
$$
  

$$
t \longmapsto (x_0 + at, y_0 + bt)
$$

2. Cercle : Soit  $A = (x_0, y_0) \in \mathbb{R}^2$  un point et  $r > 0$ . Le cercle de centre A et de rayon r est d'équation algébrique :  $(x - x_0)^2 + (y - y_0)^2 = r^2$  ainsi la courbe paramétrée qui le détermine est donnée par :

 $\gamma(A,r): \mathbb{R} \longrightarrow \mathbb{R}^2$ 

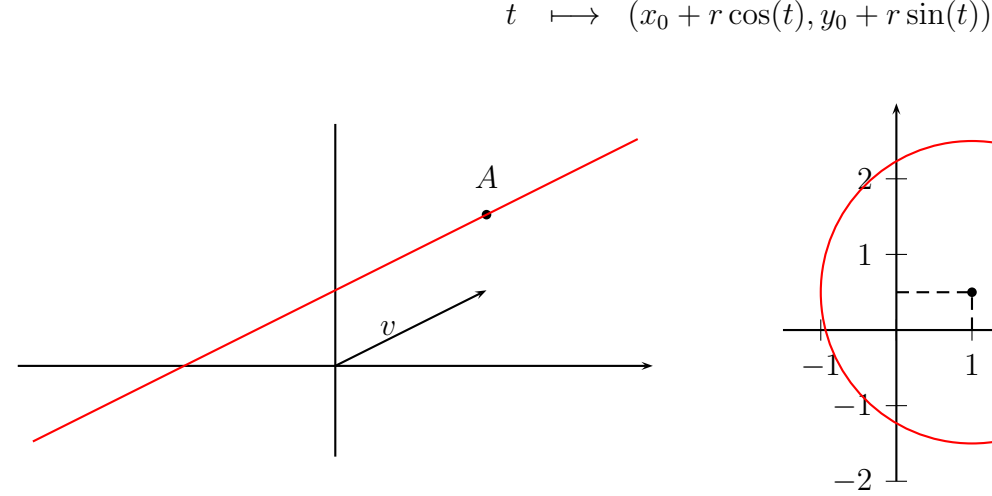

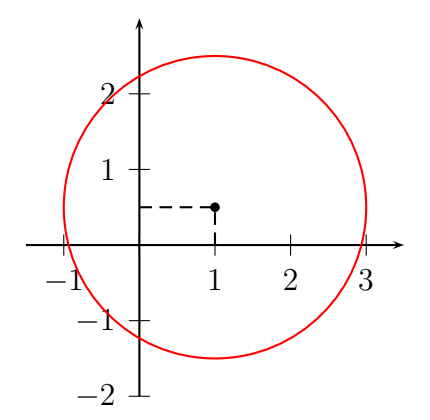

FIGURE 1.1 – Droite passant par le point  $A =$  $(2, 2)$  de vecteur directeur  $v = (2, 1)$ 

FIGURE 1.2 – Cercle de centre  $(1, \frac{1}{2})$  $(\frac{1}{2})$  et de rayon 2

3. Ellipse : d'équation algébrique :  $\frac{(x-x_0)^2}{2}$  $\frac{(x-a_0)^2}{a^2} + \frac{(y-y_0)^2}{b^2}$  $\frac{\partial}{\partial \theta}$  = 1 est donné par :  $F: \mathbb{R} \longrightarrow \mathbb{R}^2$  $t \longrightarrow (x_0 + a \cos(t), y_0 + b \sin(t))$ 4. Hyperbole : D'équation algébrique :  $\frac{x^2}{2}$  $\overline{a^2}$  –  $y^2$  $\frac{\partial g}{\partial t} = 1$  est donné par :  $F: \mathbb{R} \longrightarrow \mathbb{R}^2$  $t \mapsto (a \cosh(t), b \sinh(t))$ 1 2 3 4 5 6

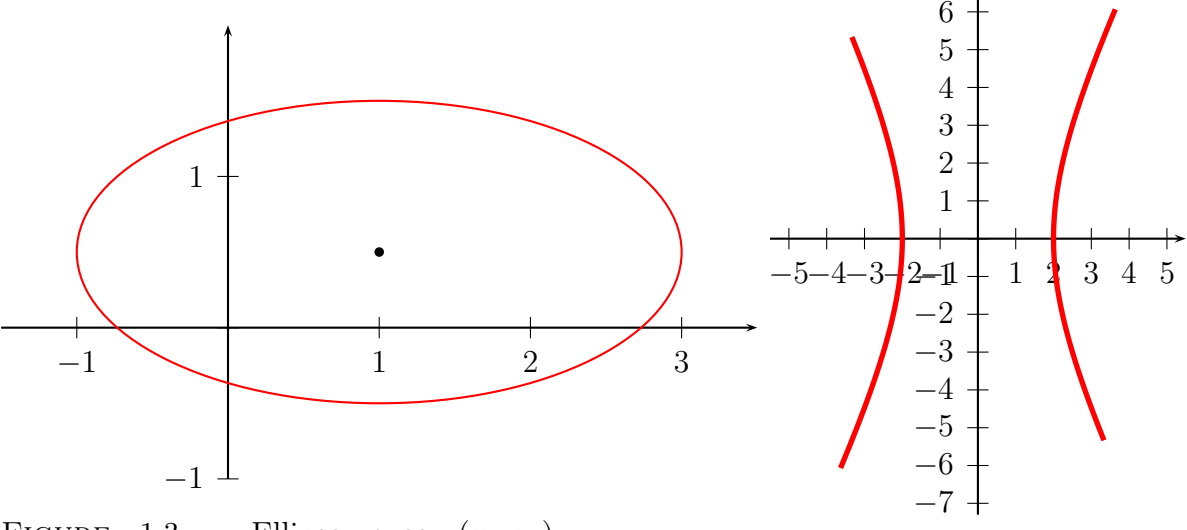

FIGURE 1.3 – Ellipse avec  $(x_0, y_0)$  =  $(1, \frac{1}{2})$  $(\frac{1}{2})$ ,  $a = 2$  et  $b = 1$ 

FIGURE 1.4 – Hyperbole avec  $a = 2$  et  $b = 4$ .

Il est à remarquer que l'équation algébrique de l'hyperbole est

$$
\left(\frac{x}{a} + \frac{y}{b}\right) \times \left(\frac{x}{a} - \frac{y}{b}\right) = 1.
$$

Ce qui permet de donner une autre paramétrisation :

$$
G: \mathbb{R}^* \longrightarrow \mathbb{R}^2
$$
  

$$
t \longrightarrow \left(\frac{a}{2}\left[t+\frac{1}{t}\right], \frac{b}{2}\left[-t+\frac{1}{t}\right]\right)
$$

D'où la non unicité de la paramétrisation des courbes paramétrées.

EXERCICE 1 1. Montrer que le deux paramétrages suivants définissent la même courbe et déterminer cette courbe.

$$
\begin{cases}\n x(t) = 1-t \\
 y(t) = 1+t^2\n\end{cases}\n\quad t \in \mathbb{R},\n\quad\n\begin{cases}\n x(t) = 1-\tan(t) \\
 y(t) = \frac{1}{\cos^2(t)}\n\end{cases}\n\quad t \in ]-\frac{\pi}{2}, \frac{\pi}{2}[.
$$

2. En discutant suivant les réels  $a, b \in \mathbb{R}$ , donner le domaine de définition du pramétrage

$$
\begin{cases}\nx(t) = \sqrt{t-a} \\
y(t) = \sqrt{b-t}\n\end{cases}
$$

et déterminer la courbe obtenue.

## 1.2 Étude d'une courbe paramétrée

## 1.2.1 Réduction du domaine de définition

Étant donné une courbe paramétrée définie par une fonction  $F: I \longrightarrow \mathbb{R}^2$ ,  $t \longmapsto (x(t), y(t))$ . Le domaine de définition de F est  $\mathscr{D}_F := \mathscr{D}_x \cap \mathscr{D}_y$ .

Pour réduire le domaine d'étude de cette courbe (et la tracer), on utilise la périodicité et la parité de F. En pratique, pour tout  $t \in I$ , on cherche  $t' \in I$  qui dépend de  $t$  qui vérifie certaines propriétés; en générale on cherche  $t'$  sous la forme  $t' = -t$ ,  $t + \lambda$ ,  $\frac{\lambda}{t}$ .

Dans ce cas, on divise  $I = J \cup J'$  et on fait l'étude (et on trace la branche de la courbe) sur J et on termine la courbe par la symétrie convenable.

#### Périodicité

Si  $F(t') = F(t)$  pour tout  $t \in J$ , alors on fait l'étude sur J et la courbe sera entièrement déterminée (la courbe est parcourue plusieurs fois sur I). Comme cas particulier si F est périodique de période  $T > 0$  (i.e.  $\forall t \in I$  on a  $t \pm T \in I$  et  $F(t + T) = F(t)$ ) alors il suffit de faire l'étude sur un intervalle J ⊂ I de langueur T et la courbe sera entièrement déterminée.

#### Symétrie centrale

Si on a pour tout  $t \in J$ , il existe  $t' \in J'$  tel qu'on ait

$$
\begin{cases}\nx(t') &= 2\alpha - x(t) \\
y(t') &= 2\beta - y(t).\n\end{cases}
$$

alors la courbe paramétrée C est symétrique par rapport au point  $A = (\alpha, \beta)$ . On fait l'étude sur J et on termine par la symétrie  $S_A$ .

Comme cas particulier, si  $x(.)$  et  $y(.)$  sont impaires (I est symétrique et  $x(-t) = -x(t)$  et  $y(-t) = -y(t)$ ) on fait l'étude sur  $I^+ = I \cap \mathbb{R}_+$ et on termine par la symétrie centrale  $S_O$  de centre l'origine.

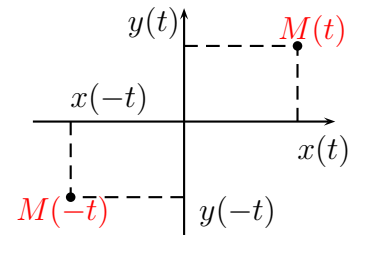

#### Symétrie axiale

1. Si pour tout  $t \in J$  on a

$$
\begin{cases}\nx(t') &= 2\alpha - x(t) \\
y(t') &= y(t).\n\end{cases}
$$

alors la courbe paramétrée  $\mathscr C$  est symétrique par rapport à la droite d'équation  $\Delta_{\alpha}: x = \alpha$ . On fait l'étude sur  $J$  et on termine par la symétrie  $\mathcal{S}_{\Delta_{\alpha}}$ .

Comme cas particulier, si  $x(.)$  est impaire l'étude sur  $I^+ = I \cap \mathbb{R}_+$  et on termine par mais  $y(.)$  est paire (*I* est symétrique et la symétrie axiale  $\mathcal{S}_{(Oy)}$ .  $x(-t) = -x(t)$  et  $y(-t) = y(t)$  on fait

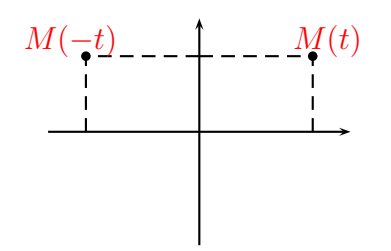

2. Si pour tout  $t \in J$  on a

$$
\begin{cases}\nx(t') &= x(t) \\
y(t') &= 2\beta - y(t).\n\end{cases}
$$

alors la courbe paramétrée  $\mathscr C$  est symétrique par rapport à la droite d'équation  $\mathscr D_\beta : y = \beta$ . On fait l'étude sur  $J$  et on termine par la symétrie  $\mathcal{S}_{\mathscr{D}_{\beta}}$ .

Comme cas particulier, si  $x(.)$  est paire mais  $y(.)$  est impaire (*I* est symétrique et  $x(-t) = x(t)$  et  $y(-t) = -y(t)$ , on fait l'étude sur  $I^+ = I \cap \mathbb{R}_+$  et on termine par la symétrie axiale  $\mathcal{S}_{(Ox)}$ .

3. Si pour tout  $t \in J$  on a

$$
\begin{cases}\nx(t') &= y(t) \\
y(t') &= x(t).\n\end{cases}
$$

alors la courbe paramétrée  $\mathscr C$  est symétrique par rapport à la droite d'équation  $\mathscr{D}: y = x$ . On fait l'étude sur J et on termine par la symétrie  $S_{\mathscr{D}}$ .

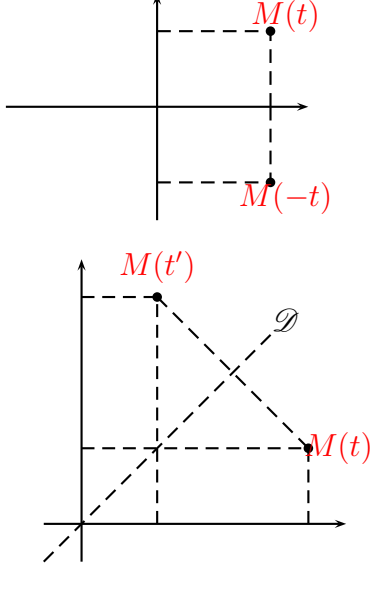

### Translation

Si pour tout  $t \in J$  on a

$$
\begin{cases}\nx(t') = x(t) + \alpha \\
y(t') = y(t) + \beta.\n\end{cases}
$$

alors On fait l'étude sur J et on termine par la translation  $\tau_v$  de vecteur  $v = (\alpha, \beta)$ .

Exemple 1.2 1. Si on pose

$$
F(t) = \left(\frac{t^2 - a^2}{at}, (\log(t) - \log(a))^3\right), \quad a > 0
$$

alors F est définie sur  $]0, +\infty[$ . De plus on a  $x(\frac{a^2}{t})$  $(t_t^{2}) = -x(t)$  et  $y(\frac{a^2}{t})$  $\left(\frac{u^2}{t}\right) = -y(t)$ . Donc il suffit d'étudier F sur ]0, a] et tracer son image puis terminer la courbe par une symétrie centrale  $S_{\Omega}$ .

2. Si on pose

 $G(t) = (R(t - \cos(t)), R(1 - \sin(t)), R > 0)$ 

alors G est définie sur R. De plus on a  $x(t+2\pi) = x(t) + 2\pi R$  et  $y(t+2\pi) = y(t)$ . Donc il suffit d'étudier G sur un intervalle de langueur 2π et terminer la courbe par une un infinité de translation de vecteur  $(2\pi R, 0)$ .

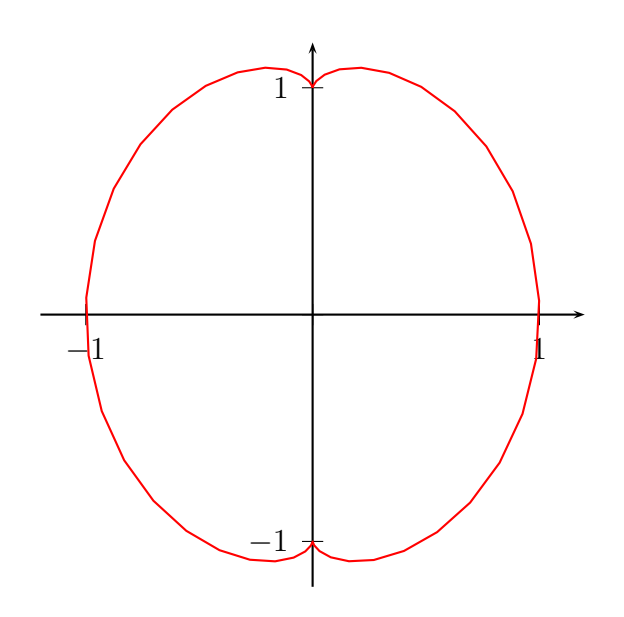

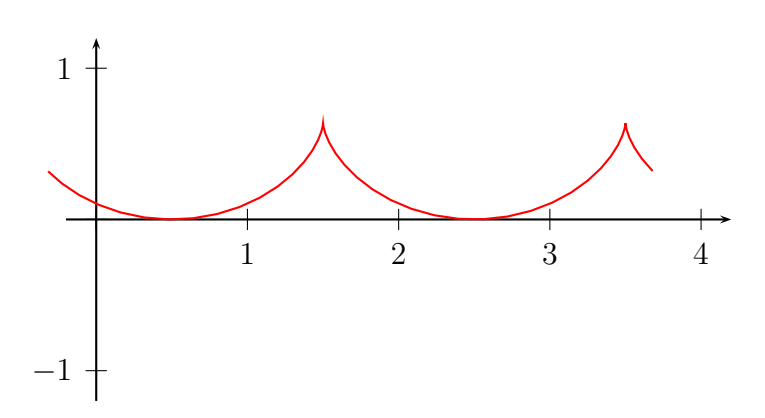

FIGURE  $1.6$  – Courbe de l'exemple 2 avec  $R =$ 1  $\frac{1}{\pi}$ .

Figure 1.5 – Courbe symétrique.

## 1.2.2 Étude locale

## Régularité

Soit  $F: I \longrightarrow \mathbb{R}^2$ ,  $t \longmapsto (x(t), y(t))$  une application. On dit que  $F$  est continue en  $t_0 \in I$ (resp. sur I) si les deux fonctions  $x(.)$  et  $y(.)$  le sont en  $t_0$  (resp. sur I). De même, on dit que F est dérivable en  $t_0$  si ses composantes le sont et on note alors  $F'(t_0) = \begin{pmatrix} x'(t_0) \\ y'(t_1) \end{pmatrix}$  $y'(t_0)$  $\setminus$ . Par application de la formule de Taylor, si F est n−fois dérivable sur un voisinage de  $t_0$  alors

on a

$$
\begin{cases}\nx(t) = x(t_0) + (t - t_0)x'(t_0) + \dots + \frac{(t - t_0)^n}{n!}x^{(n)}(t_0) + (t - t_0)^n \varepsilon_1(t - t_0) \\
y(t) = y(t_0) + (t - t_0)y'(t_0) + \dots + \frac{(t - t_0)^n}{n!}y^{(n)}(t_0) + (t - t_0)^n \varepsilon_2(t - t_0)\n\end{cases}
$$

avec lim  $\lim_{t \to t_0} \varepsilon_j(t - t_0) = 0$  pour  $j = 1, 2$ . Autrement dit, on a

$$
F(t) = F(t_0) + (t - t_0)F'(t_0) + \cdots + \frac{(t - t_0)^n}{n!}F^{(n)}(t_0) + (t - t_0)^n \varepsilon(t - t_0).
$$

**Définition 1.3** 1. Un point  $F(t_0)$  est dit un point régulier si  $F'(t_0) \neq 0$ . Il est dit singulier dans cas contraire (i. e.  $F'(t_0) = 0$ ).

- 2. On appelle premier invariant de F en  $t_0$  le premier entier  $p \geq 1$  tel que  $F^{(p)}(t_0) \neq 0$ .
- 3. On appelle deuxième invariant de F en  $t_0$  le premier entier  $q \geq p$  tel que  $F^{(p)}(t_0)$  et  $F^{(q)}(t_0)$  soient non colinéaires donc ils forment une base de  $\mathbb{R}^2$ .

On fait un changement de repère, on travail dans la nouvelle base  $(F^{(p)}(t_0), F^{(q)}(t_0))$  au lieu de  $(O, i, j).$ 

La formule de Taylor-Young à l'ordre p s'écrit :

$$
F(t) - F(t_0) = \frac{(t - t_0)^p}{p!} F^{(p)}(t_0) + o((t - t_0)^p).
$$

Comme conséquence, la droite tangente à la courbe  $\mathscr{C}$  en  $F(t_0)$  a la direction de  $F^{(p)}(t_0)$  et est caractérisée par l'équation :

$$
\begin{vmatrix} x(t) - x(t_0) & x^{(p)}(t_0) \\ y(t) - y(t_0) & y^{(p)}(t_0) \end{vmatrix} = 0
$$

c'est-à-dire  $y^{(p)}(t_0)(x(t) - x(t_0)) - x^{(p)}(t_0)(y(t) - y(t_0)) = 0.$ De même, la formule de Taylor-Young à l'ordre q s'écrit :

$$
F(t) - F(t_0) = \frac{(t - t_0)^p}{p!} F^{(p)}(t_0) + \dots + \frac{(t - t_0)^q}{q!} F^{(q)}(t_0) + o((t - t_0)^q)
$$
  
\n
$$
= \frac{(t - t_0)^p}{p!} F^{(p)}(t_0) (1 + \alpha_1(t - t_0) + \dots + \alpha_{q-p-1}(t - t_0)^{q-p-1})
$$
  
\n
$$
+ \frac{(t - t_0)^q}{q!} F^{(q)}(t_0) + o((t - t_0)^p)
$$
  
\n
$$
= \frac{(t - t_0)^p}{p!} F^{(p)}(t_0) (1 + \eta(t - t_0)) + \frac{(t - t_0)^q}{q!} F^{(q)}(t_0) + o((t - t_0)^p).
$$

Comme conséquence, on peut distinguer quatre cas :

- 1. Premier cas : p et q sont impairs. Alors si  $t > t_0$  on a  $(t t_0)^p > 0$  et  $(t t_0)^q > 0$  mais si  $t < t_0$  on a  $(t - t_0)^p < 0$  et  $(t - t_0)^q < 0$ . Ce qui donne que le point  $F(t_0)$  est un **point** d'inflexion (voir figure 1.7).
- 2. Deuxième cas : p est impair et q est pair. Alors si  $t > t_0$  on a  $(t-t_0)^p > 0$  et  $(t-t_0)^q > 0$ mais si  $t < t_0$  on a  $(t - t_0)^p < 0$  et  $(t - t_0)^q > 0$ . Ce qui donne que le point  $F(t_0)$  est un point ordinaire (voir figure 1.8).
- 3. Troisième cas : p est pair et q est impair. Alors si  $t > t_0$  on a  $(t t_0)^p > 0$  et  $(t t_0)^q > 0$ mais si  $t < t_0$  on a  $(t - t_0)^p > 0$  et  $(t - t_0)^q < 0$ . Ce qui donne que le point  $F(t_0)$  est un point de rebroussement de première espèce (voir figure 1.9).
- 4. Quatrième cas : p et q sont pairs. Alors si  $t > t_0$  on a  $(t t_0)^p > 0$  et  $(t t_0)^q > 0$  mais si  $t < t_0$  on a  $(t - t_0)^p > 0$  et  $(t - t_0)^q < 0$ . Ce qui donne que le point  $F(t_0)$  est un **point** de rebroussement de deuxième espèce (voir figure 1.10).

## 1.2.3 Branches infinies

On dit que la courbe paramétrée C possède une branche infinie quand t tend vers  $t_0 \in \overline{\mathbb{R}}$  si lim  $\lim_{t\to t_0} |x(t)| + |y(t)| = +\infty$ . Trois cas se présente :

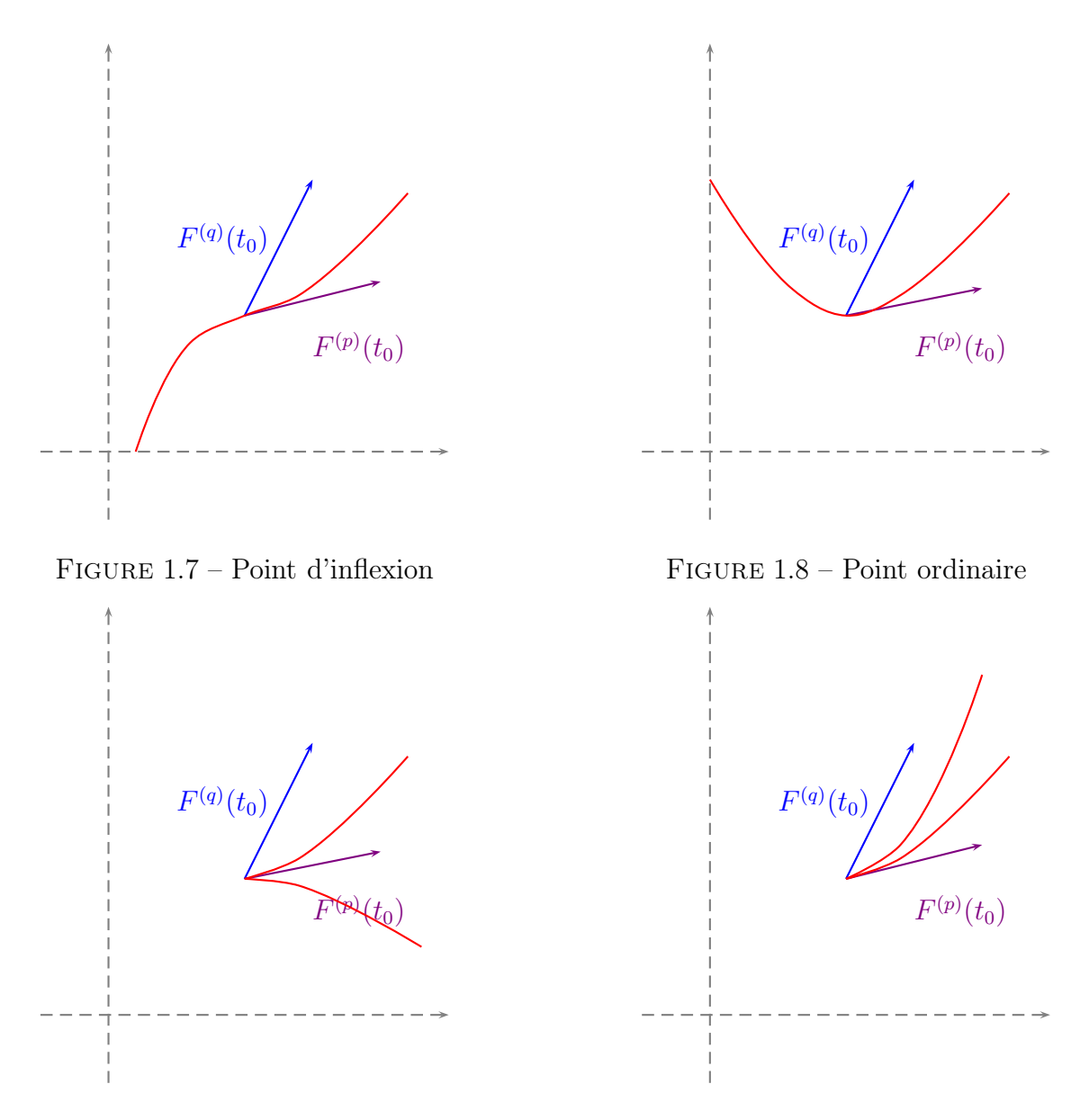

Figure 1.9 – Point de rebroussement de première espèce.

Figure 1.10 – Point de rebroussement de deuxième espèce.

- 1. Si lim  $\lim_{t\to t_0} x(t) = \ell \in \mathbb{R}$  et  $\lim_{t\to t_0} y(t) = \infty$  alors la droite d'équation  $x = \ell$  est une asymptote (horizontale) à la courbe.
- 2. Si lim  $\lim_{t\to t_0} y(t) = \ell \in \mathbb{R}$  et  $\lim_{t\to t_0} x(t) = \infty$  alors la droite d'équation  $y = \ell$  est une asymptote (verticale) à la courbe.
- 3. Si lim  $\lim_{t \to t_0} y(t) = \infty$  et  $\lim_{t \to t_0} x(t) = \infty$  alors on cherche  $\mathfrak{a} = \lim_{t \to t_0}$  $y(t)$  $x(t)$ . Ainsi on a trois sous-cas : – Si  $a = 0$ , on a une branche parabolique de direction  $(Ox)$ .
	- Si  $a = \infty$ , on a une branche parabolique de direction  $(Oy)$ .

$$
- \text{ Si } \mathfrak{a} \in \mathbb{R}^*, \text{ on regarde } \mathfrak{b} = \lim_{t \to t_0} y(t) - \mathfrak{a}x(t).
$$

- Si  $\mathfrak{b} \in \mathbb{R}$  alors la droite d'équation  $y = \mathfrak{a}x + \mathfrak{b}$  est une asymptote à la courbe.
- Si  $\mathfrak{b} = \infty$  alors la courbe admet une branche parabolique de direction la droite

d'équation  $y = \mathfrak{a}x$ .

Pour tracer la courbe, on a besoin parfois de déterminer son intersection avec les axes : pour chercher les points de l'axes  $(Ox)$ , il suffit de résoudre l'équation  $y(t) = 0$  cependant, pour ceux de  $(Oy)$ , on résoud l'équation  $x(t) = 0$ .

Il est parfois nécessaire de déterminer les points doubles, c'est les points où la courbe passe au moins deux fois; on résoud alors le système  $F(t) = F(t')$ 

## 1.3 Exemples

## 1.3.1 Exemple 1

Étude de la courbe paramétrée définie par :

$$
F(t) = \begin{cases} x(t) = \frac{t^2 - a^2}{at} \\ y(t) = (\log(t) - \log(a))^3 \end{cases} \quad a > 0.
$$

On a F est définie sur  $]0, +\infty[$ .

## Réduction du domaine d'étude

On a

On a

$$
x\left(\frac{a^2}{t}\right) = -x(t), \quad y\left(\frac{a^2}{t}\right) = -y(t)
$$

de plus, si t parcours  $[0, a]$  alors  $\frac{a^2}{t}$  $\frac{u^2}{t}$  parcours  $[a, +\infty[$ . Donc il suffit d'étudier la courbe sur  $[0, a]$ et terminer la courbe par la symétrie centrale  $S_O$ .

## Tableau des variations

$$
F \text{ est } C^{\infty} \text{ sur } ]0, +\infty[ \text{ et } ]0, +\infty[ \text{ et } ]0, +\infty[ \text{ et } ]0, +\infty[ \text{ et } ]0, -\frac{t^2 + a^2}{at^2} \ge 0, \quad y'(t) = \frac{3}{t}(\log(t) - \log(a))^2 \ge 0.
$$

D'où le tableau de variations :

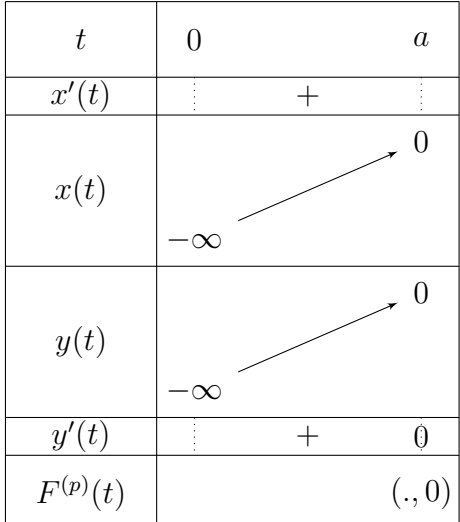

## Branches infinies

$$
\lim_{t \to 0^+} \frac{y(t)}{x(t)} = \lim_{t \to 0^+} \frac{(\log(t) - \log(a))^3}{\frac{t^2 - a^2}{at}} = 0.
$$

Donc la courbe admet une branche parabolique de direction  $(Ox)$  lorsque  $t \to 0^+$ . Par symétrie, la courbe admet une branche parabolique de direction  $(Ox)$  lorsque  $t \to +\infty$ .

#### Traçage de la courbe

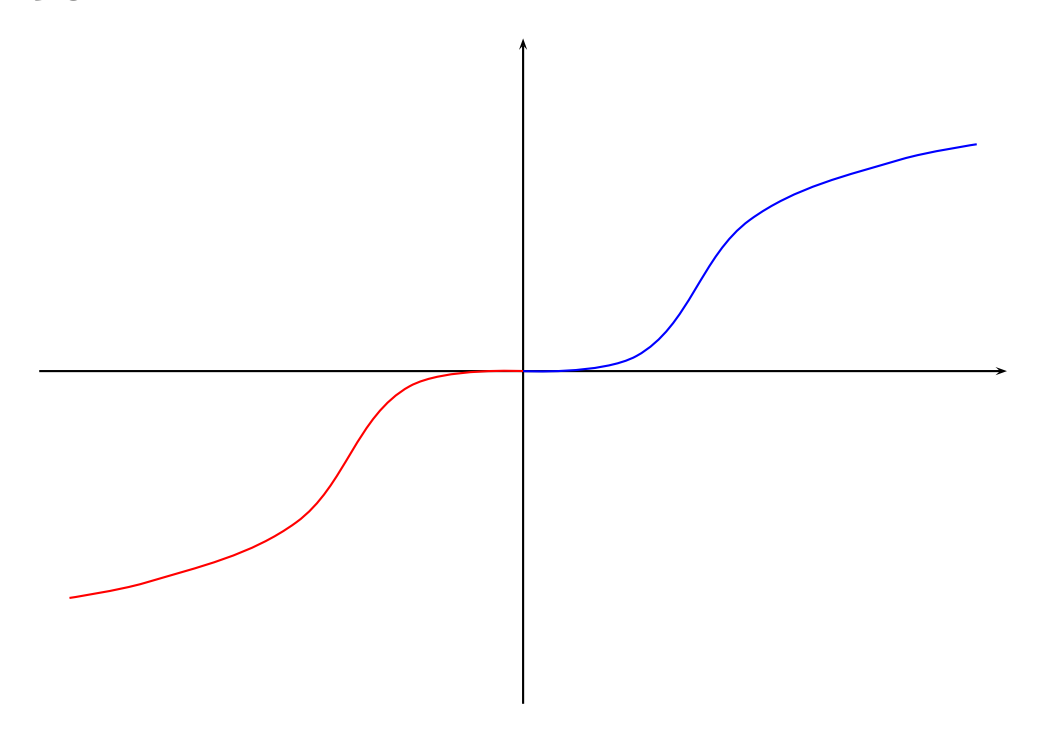

## 1.3.2 Exemple 2

Étude de la courbe plane définie par :

$$
G(t) = \begin{cases} x(t) = \cos(2t) \\ y(t) = \sin(3t) \end{cases}
$$

G est définie sur R. Comme G est périodique de période  $2\pi$  alors il suffit d'étudier la fonction sur  $[-\pi, \pi]$ . Par parité, on fait l'étude sur  $[0, \pi]$  et on termine par la symétrie  $\mathcal{S}_{(Ox)}$ . De plus comme  $G(\pi - t) = G(t)$  alors on restreint l'étude à  $[0, \frac{\pi}{2}]$  $\frac{\pi}{2}$ .

D'autre part on a  $x'(t) = -2\sin(2t)$  et  $y'(t) = 3\cos(3t)$  ce qui donne le tableau des variations et la courbe

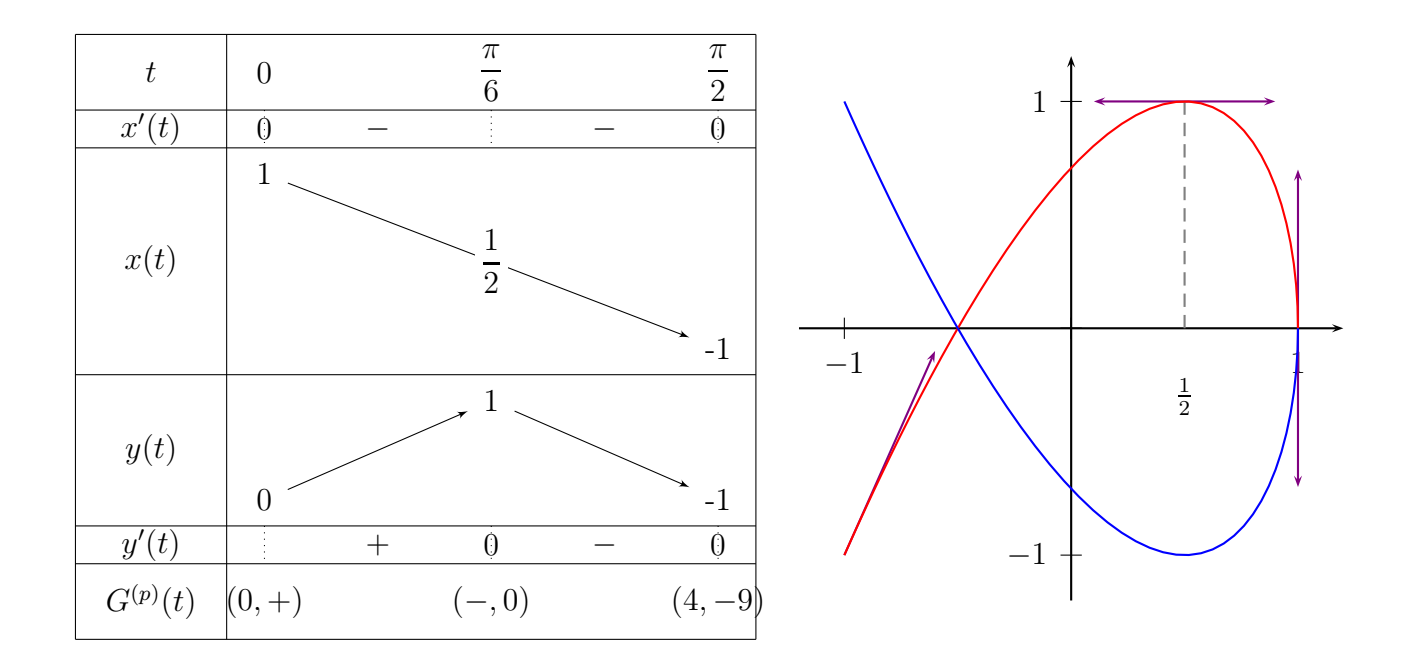

## 1.3.3 Exemple 3

Étude de la courbe plane définie par :

$$
H(t) = \begin{cases} x(t) = (t-1)^{2}e^{t} \\ y(t) = t^{2} - 1 \end{cases}
$$

 $H$  est définie sur  $\mathbb R.$  De plus  $H$  est  $\mathcal{C}^\infty$  sur  $\mathbb R$  et

$$
H'(t) = \begin{cases} x'(t) = 2(t-1)e^{t} + (t-1)^{2}e^{t} = (t-1)e^{t}(t+1) = (t^{2} - 1)e^{t} \\ y'(t) = 2t \end{cases}
$$

D'où le tableau de variations est

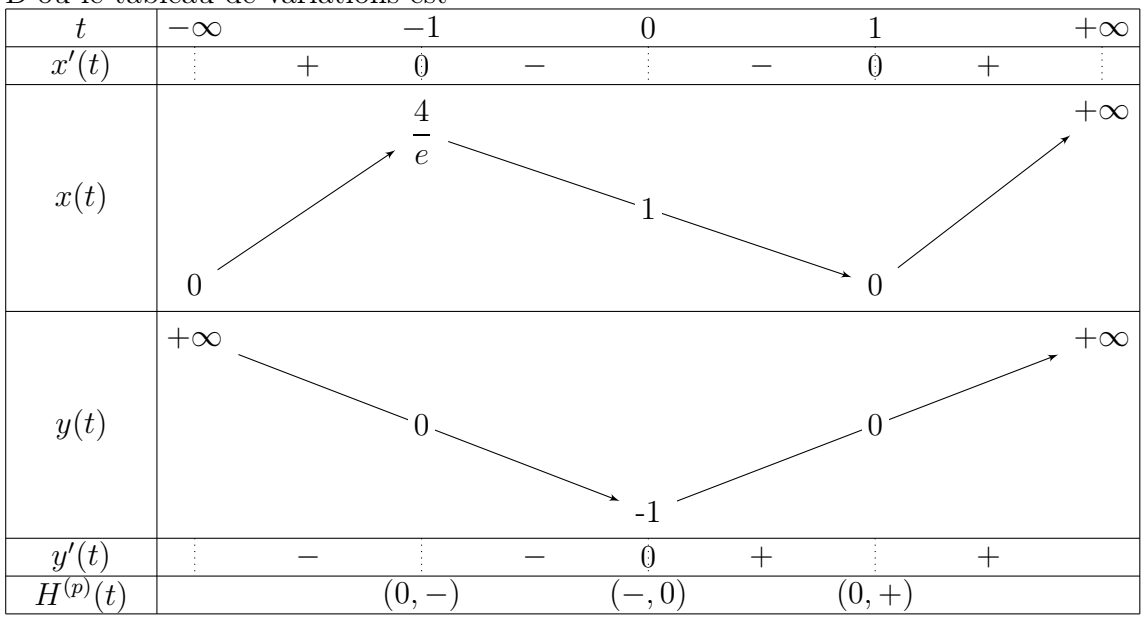

On a lim  $\lim_{t\to-\infty} y(t) = +\infty$  et  $\lim_{t\to-\infty}$  $x(t) = 0$ . Ce qui donne que la droite d'équation  $x = 0$  est une

asymptote verticale de la courbe. Quand  $t \to +\infty$  on a  $\lim_{t \to +\infty} x(t) = \lim_{t \to +\infty} y(t) = +\infty$ . On calcul donc

$$
\lim_{t \to +\infty} \frac{y(t)}{x(t)} = \lim_{t \to +\infty} \frac{t^2 - 1}{(t - 1)^2 e^t} = 0
$$

Par suite on a une branche parabolique de direction  $(Ox)$ .

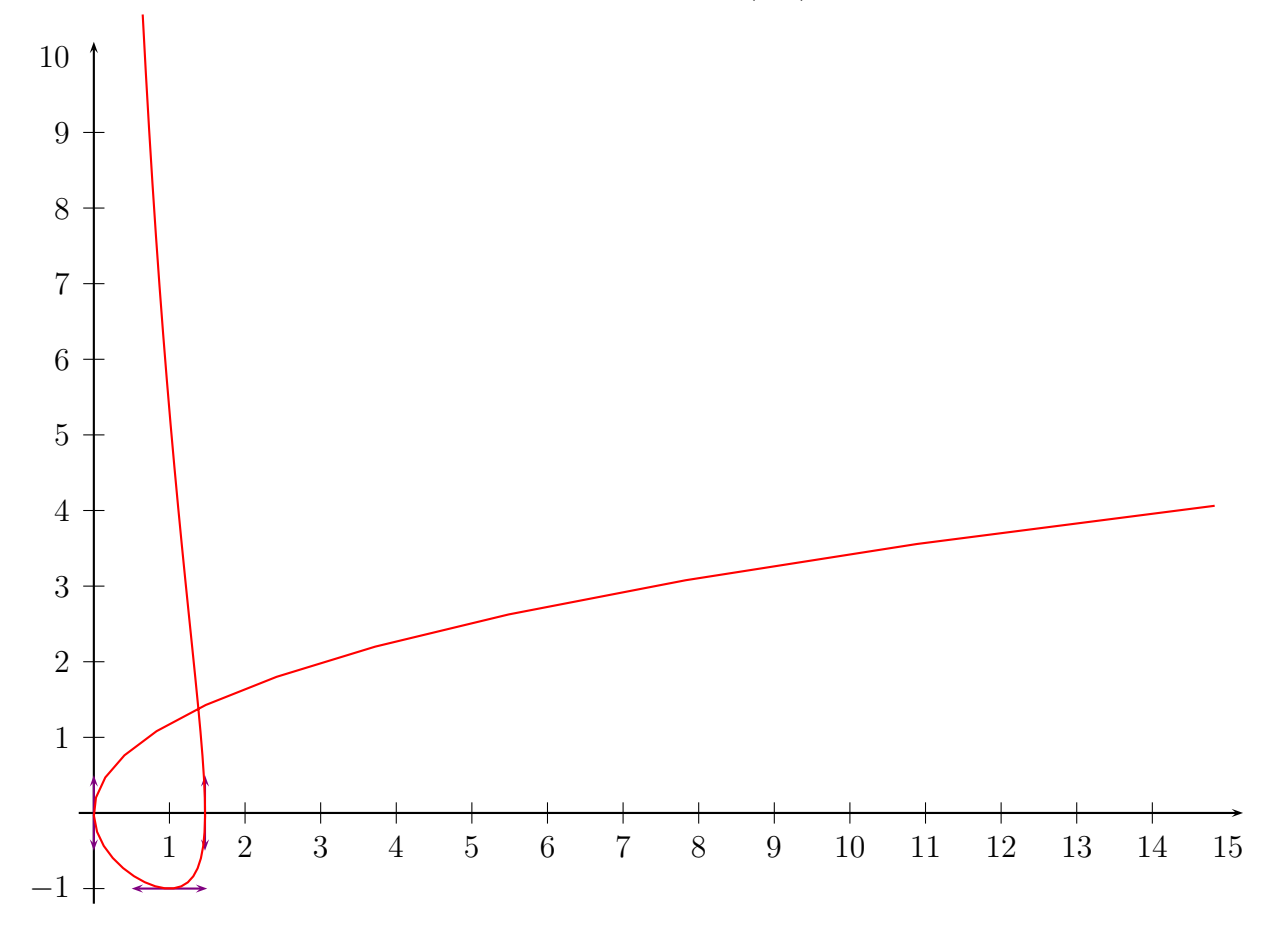

## 1.3.4 Exemple 4

Étude des exemples suivants :

$$
K(t) = \begin{cases} x(t) = \cos(t)\cos(2t) \\ y(t) = \cos(2t)\sin(t) \end{cases}, \quad L(t) = \begin{cases} x(t) = \cos(t) \\ y(t) = \cos(\frac{t}{3}) + \sin(\frac{t}{3}) \end{cases}
$$

### Étude de K

K est définie sur R et est périodique de période  $2\pi$  donc l'étude sera faite sur  $[-\pi, \pi]$ . Comme  $x(-t) = x(t)$  et  $y(-t) = -y(t)$  alors on a une symétrie axiale par rapport à  $(0x)$  et donc l'étude est réduite à [0,  $\pi$ ]. De plus on a  $x(\pi - t) = -x(t)$  et  $y(\pi - t) = y(t)$  donc on a une symétrie axiale par rapport à  $(Oy)$  et donc l'étude est réduite à  $[0, \frac{\pi}{2}]$  $\frac{\pi}{2}$ . Enfin, comme  $x(\frac{\pi}{2}-t) = -y(t)$  et  $y(\frac{\pi}{2}-t) = -x(t)$  donc on a une symétrie axiale par rapport à la deuxième

bissectrice et donc l'étude est réduite à  $[0, \frac{\pi}{4}]$  $\frac{\pi}{4}$ . Pour les dérivées, on a

$$
x'(t) = -\sin(t)\cos(2t) - 2\cos(t)\sin(2t) = -\sin(t)(2\cos^2(t) - 1) - 4\cos^2(t)\sin(t)
$$
  
=  $\sin(t)(1 + 6\cos^2(t)).$ 

Donc  $x'(t) = \leq 0$ ,  $\forall t \in [0,$ π 4  $\left[ \begin{array}{l} \text{et } x'(t) = 0 \Longleftrightarrow t = 0. \text{ De même,} \end{array} \right]$ 

$$
y'(t) = -2\sin(2t)\sin(t) + \cos(2t)\cos(t) = -4\cos(t)\sin^2(t) + (1 - 2\sin^2(t))\cos(t)
$$
  
=  $\cos(t)(1 - 6\sin^2(t)).$ 

Donc  $y'(t) = 0 \Longleftrightarrow t = t_0 := \arcsin(\frac{1}{\sqrt{2\pi}})$  $\frac{1}{6}$  et  $y'(t) \geq 0 \Longleftrightarrow t \in [0, t_0].$ D'où le tableau de variations :

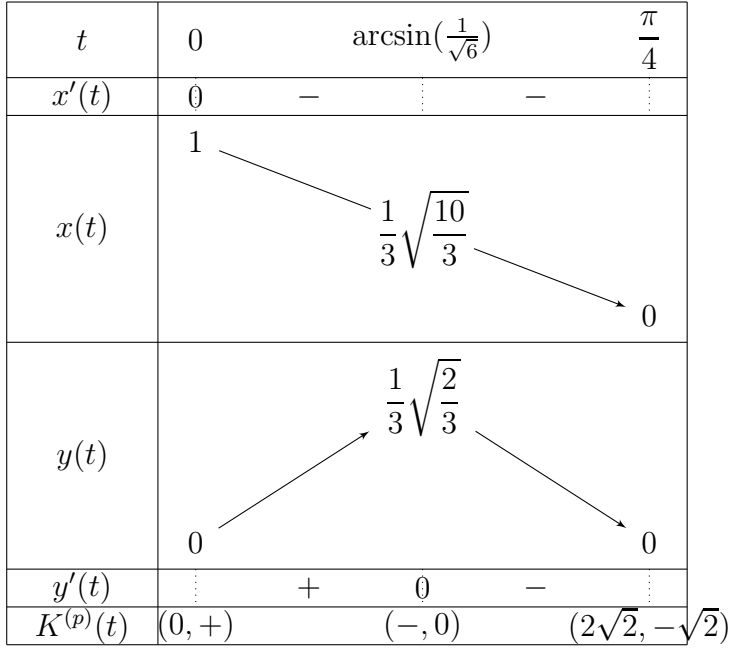

Comme  $cos(2t) = 1 - 2sin^{2}(t)$  et  $cos(t) = \sqrt{1 - sin^{2}(t)}$  alors on a

$$
x(t_0) = \frac{2}{3} \times \sqrt{\frac{5}{6}} = \frac{1}{3} \sqrt{\frac{10}{3}} \approx 0.609, \quad y(t_0) = \frac{2}{3} \times \sqrt{\frac{1}{6}} = \frac{1}{3} \sqrt{\frac{2}{3}} \approx 0.272.
$$

## Étude de L

On a

$$
L(t) = \begin{cases} x(t) = \cos(t) \\ y(t) = \cos(\frac{t}{3}) + \sin(\frac{t}{3}) = \sqrt{2} \left( \frac{\sqrt{2}}{2} \cos(\frac{t}{3}) + \frac{\sqrt{2}}{2} \sin(\frac{t}{3}) \right) = \sqrt{2} \sin(\frac{t}{3} + \frac{\pi}{4}). \end{cases}
$$

Le domaine de définition est  $\mathbb R$  et L est périodique de période  $6\pi$ . Il suffit détudier cette courbe sur  $[-3\pi, 3\pi]$  et la courbe sera entièrement déterminé. De plus comme on a  $x(t + 3\pi) = -x(t)$ et  $y(t+3\pi) = -y(t)$  alors il suffit d'étudier cette courbe sur  $[0, 3\pi]$  et terminer par la symétrie centrale  $S_O$ .

$$
L'(t) = \begin{cases} x'(t) = \sin(t) \\ y'(t) = \frac{\sqrt{2}}{3} \cos(\frac{t}{3} + \frac{\pi}{4}). \end{cases}
$$

D'où le tableau de variations de  $L$  est

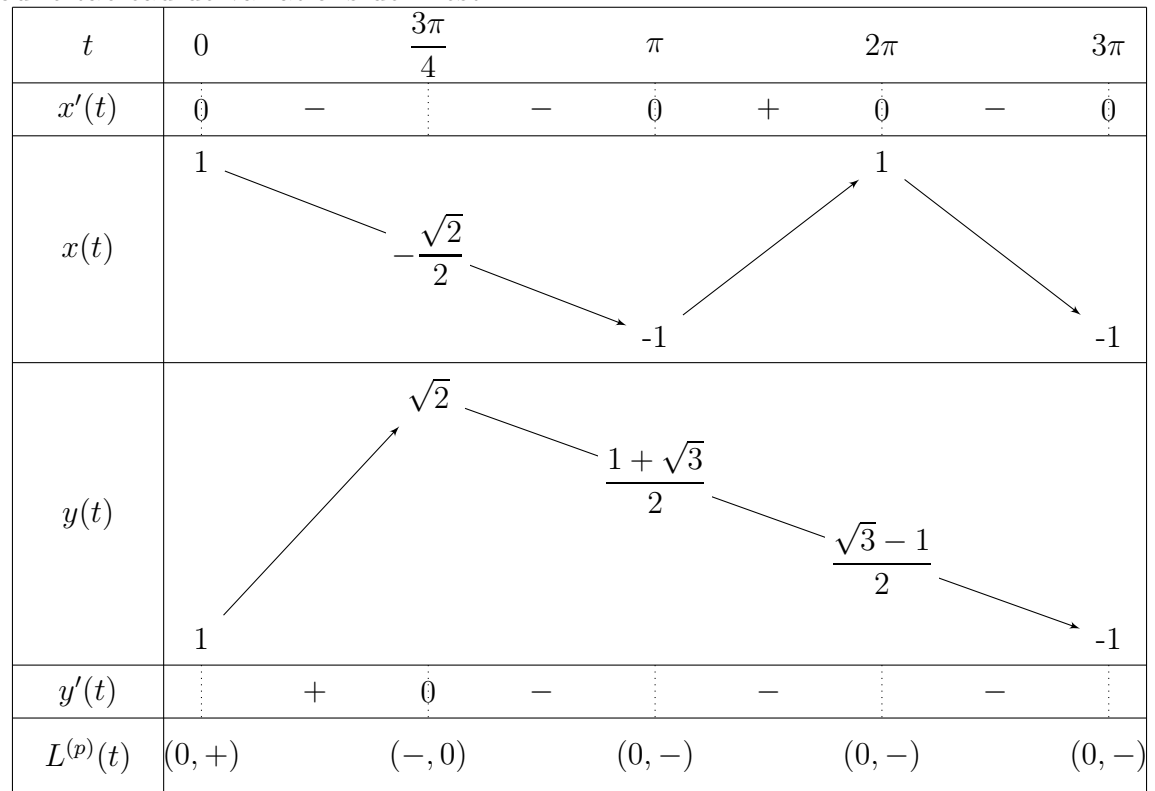

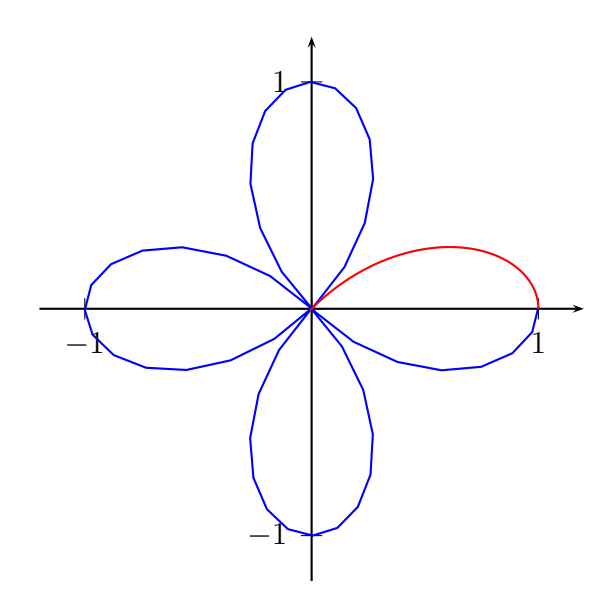

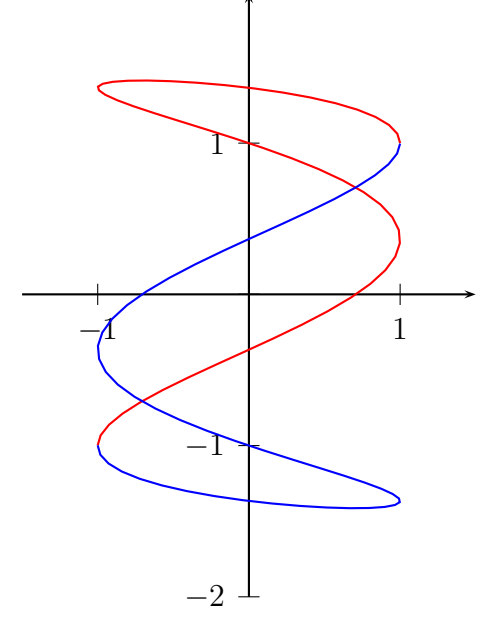

Figure 1.11 – Courbe de l'exemple 4 (à gauche).

Figure 1.12 – Courbe de l'exemple 4 (à droite).

## Exemple 5

Étudier et représenter graphiquement la courbe paramétrée par :

$$
\begin{cases}\nx(t) = \sqrt{\sin(t)} \\
y(t) = \tan(\frac{t}{3})\n\end{cases}
$$

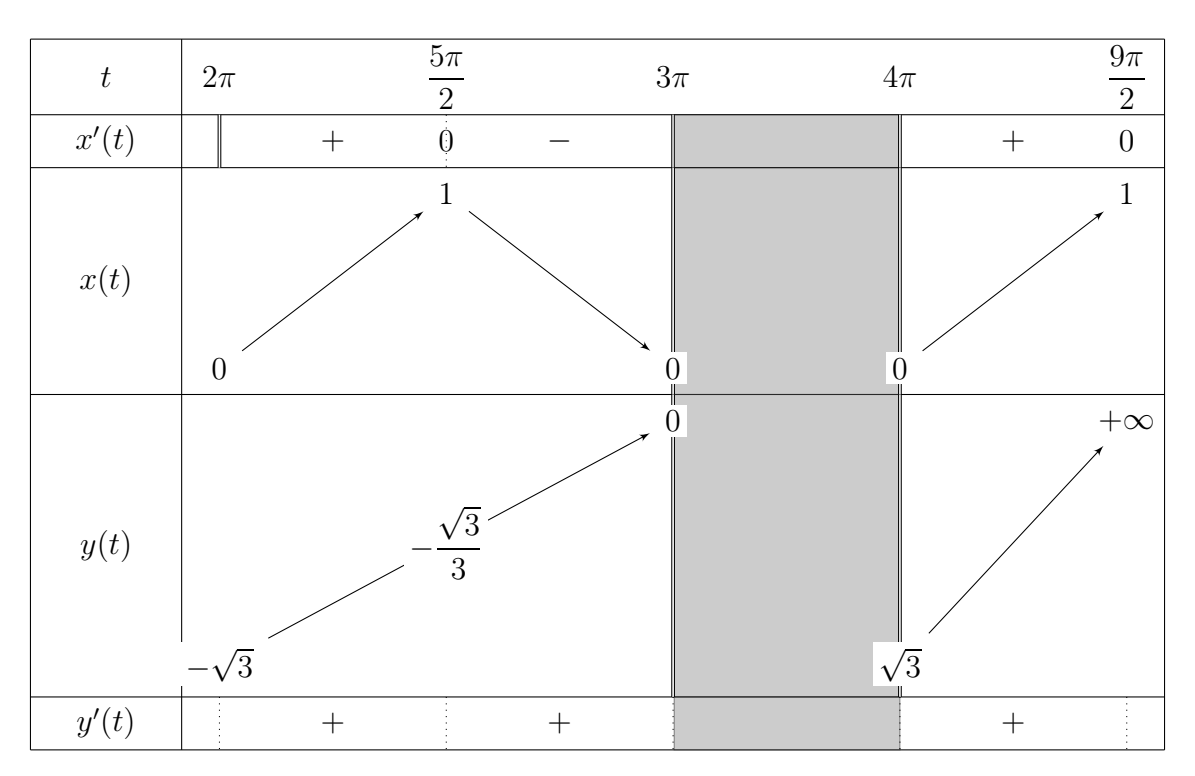

## 1.4 Exercices

Étudier et tracer les courbes paramétrées plane suivantes en précisant à chaque exemple la nature des points singuliers, points doubles et les courbes asymptotes s'il y on a :

1. Cœur :

$$
\begin{cases}\nx(t) = 4\cos^2(t)\sin^3(t) \\
y(t) = \cos^2(t)(3 - 2\cos^2(t))\n\end{cases}
$$

 $x(t) = \cos(t) \cos(2t)$ 

2.

3.

$$
f_{\rm{max}}
$$

 $\begin{cases}\nx(t) \\
y(t)\n\end{cases}$ 

$$
\begin{cases}\nx(t) = \cos^2(t) + \cos(t) \\
y(t) = \sin(t) - \sin^2(t)\n\end{cases}
$$

 $y(t) = \sin(t)$ 

4. Poisson :

$$
\begin{cases}\nx(t) = \cos(t) - \frac{\sqrt{2}}{2}\cos^2(t) \\
y(t) = \sin(t)\cos(t)\n\end{cases}
$$

5.

$$
\begin{cases}\nx(t) = \sin(t) \\
y(t) = \frac{\sin(t)}{2 + \cos(t)}\n\end{cases}
$$

6. Casque :

$$
\begin{cases}\nx(t) = \sin(t) \\
y(t) = \frac{\cos^2(t)}{2 - \cos(t)}\n\end{cases}
$$

$$
7. \nonumber
$$

$$
\begin{cases}\nx(t) = a(1 - 2t^2) \\
y(t) = b(3t - 4t^3)\n\end{cases}, \quad a, b > 0
$$

AU 2016/2017 LFMa2 FSG Noureddine Ghiloufi

 $\int x(t) = -3t^5 + 6t^4 + 5t^3 - 12t^2$  $y(t) = 1 - t^4$  $\sqrt{ }$  $\int$  $\overline{\mathcal{L}}$  $x(t) = \frac{28t}{(3t-1)(t-1)}$  $(3t-1)(t^2+3)$  $y(t) = \frac{28t^2}{(2t-1)(t+1)}$  $(3t-1)(t^2+3)$ 

10. Folium de Descartes :

$$
\begin{cases}\nx(t) = \frac{3t}{1+t^3} \\
y(t) = \frac{3t^2}{1+t^3}\n\end{cases}
$$

11. Strophoïde droite :

$$
\begin{cases}\nx(t) = \frac{t^2 - 1}{t + 1} \\
y(t) = t \frac{t^2 - 1}{t + 1}\n\end{cases}
$$

12.

$$
\begin{cases}\nx(t) = \frac{t^3}{t-1} \\
y(t) = \frac{t(t-2)}{t-1}\n\end{cases}
$$

On pourra la comparer avec la parabole d'équation :  $x = y^2 + 3y + 5$ 

13.

$$
\begin{cases}\nx(t) = t^2 + \frac{1}{t} \\
y(t) = t + 2 - \frac{1}{t}\n\end{cases}
$$

14.

$$
\begin{cases}\nx(t) = t^2 + \frac{2}{t} \\
y(t) = \left(t + \frac{1}{t}\right)^2\n\end{cases}
$$

8.

9.